# A Web-Server in Forth

Bernd Paysan

October 27, 2001

# Abstract

An HTTP-Server in Gforth is presented as an opportunity to show that you can do string-oriented things with Forth as well. The development time (a few hours) shows that Forth is an appropriate tool for this kind of work and delivers fast  $2$ results.

This paper was originally presented at the Forth Tagung 2000 conference in Hamburg, later translated to English (proofreading and corrections by Chris Jakeman), and for the presentation on EuroForth 2001 I added the description of the transparent proxy extension.

#### **Introduction**  $\mathbf 1$

Since I have always given bigFORTH/MINOS-related presentations in the last few years, I'll do something with Gforth this time. Gforth is another tool you can do neat things with, and in contrast to what you here elsewhere, Forth is suitable for almost anything. Even a web-server.

In this age of the "new economy", the Internet is important. Everybody is "in there" except Forth, which hides in the embedded control niche. There isn't any serious reason for that. The following code was created in just a few hours of work and mostly operates on strings. The old prejudice, that Forth was good atbiting bits, but has troubles with strings, is thus disproved.

### 1.1 Motivation

What do you need a web-server for in Forth? Forth is used the sea-bed or the crater of a volcano. Less remotely, Forth may be used in a refrigerator and, if that stops working, things soon get messy. So a communication thingy is built

How much better would it be if instead of "some communication thingy built in", there was a standard protocol. HTTP is accessible from the web-cafe in Mallorca, or from mobile yuppie toys such as PDAs or cell phones. Perhaps one should build such a web-server into each stove and into the bath, so that people can use their cell phone on holidays to check repeatedly (every three minutes?) if they really turned their stove off.

Anyway, the customer, boss or whoever buys the product, wants to hear that there is some Internet-thingy build in, especially if one isn't in e-Business already. And the costs must be zero too, because there's really no money in the "new economy".

But let's take this slowly, step by step.

# 2 A Web Server, Step by Step

The Actually, you had to study the RFC1 -documents. The RFCs in question are RFC 945 (HTTP/1.0) and RFC 2068  $(HTTP/1.1)$ , which both refer to other RFCs. Since these documents alone are much longer than the source code presented below (and reading them would take longer than writing the sources), we will defer that for later. The web server thus won't be 100% RFC conforming (i.e. implement all features), and conforms only as far as necessary for a typical client like Netscape. However additions are easy to achieve.

A typical HTTP-Request looks like this:

```
GET /index.html HTTP/1.1
Host: www.paysan.nom
Connection: close
```
(Note the empty line at the end). And the response is

HTTP/1.1 200 OK Date: Tue, 11 Apr 2000 22:27:42 GMT Server: Apache/1.3.12 (Unix) (SuSE/Linux) Connection: close Content-Type: text/html

...

This looks quite trivial, so let's start. The web server should run under Unix/Linux. That takes one problem out of our hands - how we get to our socket - since that's what *inetd*, the Internet daemon, does for us. We only need to tell it on which port our web server expects data, and enter that into the file /etc/inetd.conf:

# Gforth web server gforth stream tcp nowait.10000 wwwrun /usr/users/bernd/bin/httpd

<sup>&</sup>lt;sup>1</sup>Request For Comments  $-$  the documents of Internet standards are called like that.

We won't replace the default web server just yet (something might not work straight away), so we shall need a new port and that one goes into the file /etc/services:

```
gforth 4444/tcp # Gforth web server
```
When we do a restart or a killall -HUP inetd inetd will realize the changes and starts our web server for all requests on port 4444. What we need next is an executable program. Gforth supports scripting with #!, as common for scripting languages in Unix. In the line below, the blank is significant:

#! /usr/local/bin/gforth

#### warnings off

We better disable any warning. Let's load a small string library (see attachment):

#### include string.fs

We shall need a few variables for the URL requested from the server, the arguments, posted arguments, protocol and states.

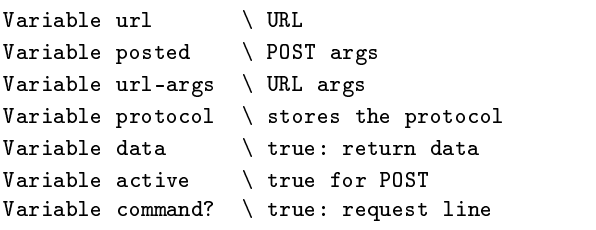

 $\sqrt{m}$ 

A request consist of two parts, the request line and the  $\frac{1 \text{ GET}}{1 \text{ HST}}$ header. Spaces are separators. The first word in a line is  $\cdot$  POST a "taken" indication the protocol, the rest of the line on  $\cdot$  HEAD a "token" indicating the protocol, the rest of the line, or one/two words are parameters.

Since we can process a request only once the whole header has been parsed, we save all the information. Therefore we define two small words which take a word representing the rest of a line and store it in a string variable:

```
: get ( addr -- ) name rot $! ;
: get-rest ( addr -- )
 source >in @ /string dup >in +!
 rot $! ;
```
As told above, we have header values and request commands. To interpret them, we define two wordlists:

```
wordlist constant values
wordlist constant commands
```
But before we can really start, the URL might contain spaces and other special characters, what to do with them? HTTP advises to transmit these special characters in the form  $\%xx$ , where xx are two hex digits. We thus must replace these characters in the finished URL:

```
: rework-% ( add -- ) { url }
  base @ >r hex
  0 url $@len 0 ?DO
       url \mathcal{F} drop I + c\mathcal{F} dup \mathcal{V}' = IF
           drop 0. url $@ I 1+ /string
           2 min dup >r >number r> swap - >r 2drop
       ELSE 0 > r THEN over url $0 drop + c! 1+
  r> 1+ +LOOP url $!len
  r> base ! ;
```
So, that's done. But stop! URLs consist of two parts: path and the optional arguments. Separator is '?'. So first split the string into two parts:

```
: rework-? ( addr -- )
 dup >r $@ '? $split url-args $! nip r> $!len ;
```
So we've defined the basics and can start. Each requests fetches a URL and the protocol, splits the URL into path and arguments and replaces the special character glyphs by the real characters (but those in the arguments remain as we don't yet know what should happen to them). Finally, we must switch over to another vocabulary, since the header follows after the request.

```
: >values ( -- ) values 1 set-order command? off ;
: get-url ( -- ) url get protocol get-rest
 url rework-? url rework-% >values ;
```
So now we can define the commands. According to the RFC, we only need GET and HEAD, POST is then a bonus.

commands set-current

```
: GET get-url data on active off ;
       get-url data on active on ;
       get-url data off active off ;
```
And now for the header values. Since we need a string variable for each value, and otherwise want only to store the string, we build that with CREATE-DOES>. Again: we need a variable and a word, which stores the rest of the line there. In two different vocabularies. The latter with a colon behind.

Fortunately, Gforth provides nextname, an appropriate tool for this. We construct exactly the string we need and call VARIABLE and CREATE afterwards

```
: value: ( -- ) name definitions
 2dup 1- nextname Variable values set-current nextname
 here cell - Create , definitions DOES> @ get-rest ;
```
And now we set to work and define all the necessary variables:

```
value: User-Agent:
value: Pragma:
value: Host:
value: Accept:
value: Accept-Encoding:
```

```
value: Accept-Language:
value: Accept-Charset:
value: Via:
value: X-Forwarded-For:
value: Cache-Control:
value: Connection:
value: Referer:
value: Content-Type:
value: Content-Length:
```
There are some more (see RFC), but those are all we need at the moment.

#### Parsing a Request 2.1

Now we must parse the request. This should be completely trivial, we could just let the Forth interpreter chew it but for one little caveat:

- 1. Each line ends with CR LF, while Gforth under Unix expects lines to end with an LF only. We thus must remove the CR. And
- 2. each header ends with an empty line, not some exe-<br>Next, we must decide how the client should render the file cutable Forth word. We thus must read line for line with refill, remove CRs from the line end, and look then if the line was empty.

Variable maxnum

```
: ?cr ( -- )
 #tib @ 1 >= IF source 1- + c@ #cr = #tib +! THEN ;
: refill-loop ( -- flag )
 BEGIN refill ?cr WHILE interpret >in @ 0= UNTIL
 true ELSE maxnum off false THEN ;
```
So, the key things are done now. Since we can't let the Forth interpreter loose on the raw input stream stdin, we preprocess the stream ourselves. We initialize a few variables which we need to interpret anyway, and steal some code from INCLUDED:

```
: get-input ( -- flag ior )
  s" /nosuchfile" url $! s" HTTP/1.0" protocol $!
  s" close" connection $! infile-id push-file
  loadfile ! loadline off blk off commands
  1 set-order command? on ['] refill-loop catch
```
Waiiiit! The request isn't done here. The method POST, which was added as bonus, expects the data now. The length fortunately is stored as base 10 number in the field "Content-Length:".

```
active @ TFs" " posted $! Content-Length $@ snumber? drop
    posted $!len posted $@ infile-id read-file
    throw drop
THEN only forth also pop-file ;
```
#### 2.2 Answer a Request

OK, we've handled a request, and now we must answer. The path of the URL is unfortunately not as we want it: we want to be somehow Apache compatible, i.e. we have a "global document root" and a subdirectory in the home directory of each user, where he can put his personal home page. Thus we can't do anything else but look at the URL again and finally check, if the requested file really is available:

Variable htmldir

```
: rework-htmldir ( addr u -- addr' u' / ior )
 htmldir $!
 htmldir $@ 1 min s" ~" compare 0=
        s" /.html-data" htmldir dup $0
        2dup '/ scan nip - nip $ins
 ELSE s" /usr/local/httpd/htdocs/"
       htmldir 0 $ins THEN
 htmldir $0 1 - 0 max + c0 '/ =
 htmldir $@len 0= or
 IF s" index.html" htmldir dup $@len $ins THEN
 htmldir $@ file-status nip ?dup ?EXIT
 htmldir $@ ;
```
Next, we must decide how the client should render the le  $-$  i.e. which MIME type it has. The file suffix is all we need to decide, so we extract it next.

```
: >mime ( addr u -- mime u' )
  2dup tuck over + 1- ?DO
  I c\circ '. = ?LEAVE 1- -1 +LOOP
  /string ;
```
Normally, we'd transfer the file as is to the client (transparent). Then you tell the client how long the file is (otherwise, we'd have to close the connection after each request). We open a file, find its size and report that to the client.

```
: >file ( addr u -- size fd )
 r/o bin open-file throw >r
 r@ file-size throw drop
  ." Accept-Ranges: bytes" cr
  ." Content-Length: " dup 0 .r cr r> ;
: transparent ( size fd -- ) { fd }
  $4000 allocate throw swap dup 0 ?DO
      2dup over swap $4000 min
      fd read-file throw type
      $4000 - $4000 +LOOP drop
 free fd close-file throw throw ;
```
We do all the work with transparent, using TYPE to send the file in chunks to support "keep-alive" connections, which modern web browsers prefer. The creation of a new connection is significantly more "expensive" than to continue with an established one. We benefit on our side also, since starting Gforth again isn't for free either. If the connection is keep-alive, we return that, reduce maxnum by one, and report to the client how often he may issue further requests. When it's the last request, or no further are pending, we send that back, too.

```
: .connection ( -- )
  ." Connection: "
  connection $@ s" Keep-Alive"
  compare 0= maxnum @ 0> and
  IF connection $@ type cr
      ." Keep-Alive: timeout=15, max="
      maxnum @ 0 .r cr -1 maxnum +!
ELSE ." close" cr maxnum off THEN ;
```
Now we just need some means to recognize MIME file suffixes and sned the appropriate transmissions. For the response, we must also first send a header. We build it from back to front here, since the top definitions add their  $\theta$ stuff ahead. To make the association between file suffixes and MIME types easy, we simply define one word per suffix. That gets the MIME type as string. transparent: does all that for all the file types that are handled using  $2.3$ transparent:

```
: transparent: ( addr u -- )
 Create here over 1+ allot place
 DOES> >r >file
 .connection ." Content-Type: "
 r> count type cr cr
 data @ IF transparent
 ELSE nip close-file throw THEN ;
```
There are hundreds of MIME types, but who wants to enter all of them? Nothing could be easier than this, we steal the MIME types that are already known to the system, say from  $/etc/$ mime.types. The file lists the mime type on the left paired with the file suffixes on the right (sometimes none).

```
: mime-read ( addr u -- )
 r/o open-file throw push-file
 loadfile ! 0 loadline ! blk off
 BEGIN refill WHILE name
     BEGIN >in @ >r name nip WHILE
         r> >in ! 2dup transparent:
     REPEAT
      2drop rdrop
 REPEAT
 loadfile @ close-file pop-file throw ;
```
One more thing we need: for active content we want to use server side scripting (in Forth, of course). Since we don't know the size of these requests in advance, we don't report it but close the connection instead. That relieves us of the problem of cleaning up the trash the user is creating with his active content (that's Forth code!).

```
: lastrequest
  ." Connection: close" cr maxnum off
  ." Content-Type: text/html" cr cr ;
```
So let's start with the definition of MIME types. Get a new  $2.4$ wordlist. Active content ends with shtml and is included. We provide a few special types and the rest we get from the system file mentioned above. For unknown file types, we need a default type, text/plain.

```
wordlist constant mime
mime set-current
: shtml ( addr u -- ) lastrequest
  data @ IF included
  ELSE 2drop THEN ;
s" application/pgp-signature" transparent: sig
s" application/x-bzip2" transparent: bz2
s" application/x-gzip" transparent: gz
s" /etc/mime.types" mime-read
```
s" text/plain" transparent: txt

## Error Reports

Sometimes a request goes wrong. We must be prepared for that and respond with an appropriate error message to the client. The client wants to know which protocol we speak, what happened (or if everything is OK), who we are, and in the error case, a error report in plain text (coded in HTML) would be nice:

```
: .server ( -- ) ." Server: Gforth httpd/0.1 ("
  s" os-class" environment? IF type THEN ." )" cr ;
: .ok ( -- ) ." HTTP/1.1 200 OK" cr .server ;
: html-error ( n addr u -- )
  ." HTTP/1.1 " 2 pick . 2dup type
  cr .server 2 pick &405 =
  IF ." Allow: GET, HEAD, POST" cr THEN
  lastrequest
  ." <HTML><HEAD><TITLE>" 2 pick . 2dup type
 ." </TITLE></HEAD>" cr
 ." <BODY><H1>" type drop ." </H1>" cr ;
: .trailer ( -- )
 ." <HR><ADDRESS>Gforth httpd 0.1</ADDRESS>" cr
  ." </BODY></HTML>" cr ;
: .nok ( -- ) command? @
  IF &405 s" Method Not Allowed"
 ELSE &400 s" Bad Request" THEN
  html-error
  ." <P>Your browser sent a request that this server "
  ." could not understand.</P>" cr
  ." <P>Invalid request in: <CODE>"
 error-stack cell+ 2@ swap type
  ." </CODE></P>" cr .trailer ;
: .nofile ( -- ) &404 s" Not Found" html-error
  ." <P>The requested URL <CODE>" url $@ type
  ." </CODE> was not found on this server</P>"
  cr .trailer ;
```
### Top Level Definitions

We are almost done now. We simply glue together all the pieces above to process a request in sequence - first fetch the input, then transform the URL, recognize the MIME type, work on it including error exits and default paths. We need to flush the output, so that the next request doesn't stall.  $3$ And do that all over again times, until we reach the last request. I added a feature to allow transparent redirects (i.e. subdirectories are fetched from another web server using a proxy).

```
: http ( -- )
   get-input IF .nok ELSE
   IF url $@ 1 /string rework-htmldir
         dup 0.000 den 1980 den 1980 den 1980 den 1980 den 1980 den 1980 den 1980 den 1980 den 1980 den 1980 den 1980 d
         ELSE .ok 2dup - 2dup - 2dup - 2dup - 2dup - 2dup - 2dup - 2dup - 2dup - 2dup - 2dup - 2dup - 2dup - 2dup - 2du
               mime search-wordlist
               0= IF [\}' txt THEN
               catch IF maxnum off THEN
  THEN THEN THEN
   outfile-id flush-file throw ;
: httpd ( n -- ) maxnum !
  BEGIN ['] http catch
             maxnum @ 0= or UNTIL ;
```
To make Gforth run that at the start, we patch the boot message and then save the result as a new system image.

```
script? [IF] :noname &100 httpd bye ;
              is bootmessage [THEN]
```
#### 2.5 Scripting

As a special bonus, we can process active content. That's really simple: We just write our HTML file as usual and indicate the Forth code with " $\ll$ " and "\$>" (the space for the closing parenthesis is certainly intentional!). Let's define two words,  $\hat{z}$ , and to get the whole thing started,  $HTM>$ 

```
\cdot + \cdot )
 BEGIN source >in @ /string s" <$" search 0= WHILE
     type cr refill 0= UNTIL EXIT THEN
 nip source >in @ /string rot - dup 2 + >in +! type ; 3.1
: <HTML> ( -- ) ." <HTML>" $> ;
```
That's quite enough, we don't need more. The rest is all done by Forth, as in the following example:

```
<HTML><HEAD>
<TITLE>GForth <$ version-string type
$> presents</TITLE></HEAD><BODY>
<H1>Computing Primes</H1><$ 25 Constant #prim $>
<P>The first <$ #prim . $> primes are: <$
: prim? 0 over 2 max 2 ?DO
    over I mod 0= or LOOP nip 0= ;
: prims ( n -- ) 0 swap 2
  swap 0 DO dup prim? IF swap
            IF .", " THEN true swap
 dup 0 .r 1+ 1 ELSE 1+ 0 THEN
 +LOOP drop ;
#prim prims $> .</P>
</BODY>
</HTML>
```
# Redirection via a Proxy

A feature that was added later was redirecting accesses to certain directories to another web host. The intention was to create a web-page that allowed to take a snapshot of all online resources about Forth with a simple wget on the top-level. The changes to the toplevel word are minimal we just add a check for redirection, and perform a redirect word if that check succeeds.

```
Defer redirect? ( addr u -t / f )
Defer redirect ( -- )
:noname 2drop false ; IS redirect?
: http ( -- )
  get-input IF .nok ELSE
  IF url $@ 1 /string 2dup
     redirect? IF redirect 2drop ELSE
     rework-htmldir
      dup 0< IF drop .nofile
     ELSE .ok 2dup >mime
         mime search-wordlist
          0= IF [\}' txt THEN
          catch IF maxnum off THEN
  THEN THEN THEN THEN
  outfile-id flush-file throw ;
```
The first thing we need is a open-socket ( addr u port -- fd ) function. It will take a hostname and a port, and delivers a file descriptor.

```
require unix/socket.fs
```
Since the HTTP protocol expects carriage return and line feed, write-line is not sufficient. I add a writeln that provides the necessary line end.

```
Create crlf #cr c, #lf c,
: writeln ( addr u fd -- )
  dup >r write-file throw crlf 2 r> write-file throw ;
```
### Requesting a Page

We will only pass the user agent through, not the other variables. A more advanced variant would do that, too.

```
: request ( host u request u proxy-host u port -- fid )
    open-socket >r r@ write-file throw
   s" HTTP/1.1" r@ writeln
   s" Host: " r@ write-file throw r@ writeln
   s" Connection: close" r@ writeln
   s" User-Agent: " r@ write-file throw
   User-Agent @ IF
       User-Agent $@ r@ write-file throw
       s" via Gforth Proxy 0.1"
   ELSE s" Gforth Proxy 0.1" THEN
   r@ writeln s" " r@ writeln r> ;
```
There are two ways to access a web page: Either directly, or via a proxy. Many firewalls prevent people from direct access, so we have to support a intermediate proxy. Fortunately, the request is the same, just the target is replaced: instead of directly calling the target on port 80, we call the proxy on it's port (typically 3128). A good sysop will provide the proxy under the name proxy, if yours is less friendly, replace the string in the proxy variable. Also, the typical port used varies, 3128 is default for squid, 8080 is another commonly used port.

```
Variable proxy s" proxy" proxy $!
Variable proxy-port 3128 proxy-port !
```
The two possible ways to talk just differ in how they call request.

```
: proxy-open ( host u request u -- fid )
    proxy $@ proxy-port @ request ;
: http-open ( host u request u -- fid )
    2over 80 request ;
```
#### 3.2 Gathering the Response

Now we have to gather the response. It's the same format our own server delivers, but there can be more answers. Most of the responses will be filtered out, too. I use the same technique to digest the response as I used above to digest a request. There's a wordlist for the first line of the response, and a second one for the variables. They are defined with response:  $\langle name \rangle$ , and just like the normal protocol variables, they will be visible with : for assignment in the response-values wordlist, and without (for access) in the standard wordlist.

```
wordlist Constant response
wordlist Constant response-values
Variable response$
: response: ( -- ) name
   Forth definitions 2dup 1-
    nextname Variable
   response-values set-current
   nextname here cell - Create ,
DOES> @ get-rest ;
: >response response-values 1 set-order ;
```
The responses we expect are either HTTP version 1.0 or 1.1:

```
response set-current
: HTTP/1.1 response$ get-rest >response ;
: HTTP/1.0 response$ get-rest >response ;
```
And the following are the accepted variables:

Forth definitions response: Allow: response: Age: response: Accept-Ranges: response: Cache-Control: response: Connection: response: Proxy-Connection: response: Content-Base: response: Content-Encoding: response: Content-Language: response: Content-Length:

```
response: Content-Location:
response: Content-MD5:
response: Content-Range:
response: Content-Type:
response: Date:
response: ETag:
response: Expires:
response: Last-Modified:
response: Location:
response: Mime-Version:
response: Proxy-Authenticate:
response: Proxy-Connection:
response: Public:
response: Retry-After:
response: Server:
response: Transfer-Encoding:
response: Upgrade:
response: Via:
response: Warning:
response: WWW-Authenticate:
response: X-Cache:
response: X-Powered-By:
Forth definitions
```
I now can reuse some of the code from above to handle the response, since the basics are already defined in refill-loop.

```
: get-response ( fid -- ior ) push-file
  loadfile ! loadline off blk off
 response 1 set-order
  ['] refill-loop catch
  only forth also pop-file ;
```
#### 3.3 Handling the Respose Data

After getting in the header, I have to handle the data. Unlike our web-server, we can not be sure that the target will deliver the data just as is. It's possible that it transfers it with a given size or until the connection is closed (just like we do), or with a chunked protocol, where each chunk is preceeded by a line specifying the size. The dispatcher is read-data, it selects between the three methods depending on Content-Length and Transfer-Encoding.

```
Variable data-buffer
: clear-data ( -- )
    s" " data-buffer $! ;
: add-chunk ( u fid -- u' )
    swap data-buffer $@len dup >r +
    data-buffer $!len
    data-buffer $@ r@ /string
    rot read-file throw
    dup r> + data-buffer $!len ;
: read-sized ( u fid -- )
    add-chunk drop ;
: read-to-end ( fid -- )
    >r BEGIN $1000 r@ add-chunk
              $1000 <> UNTIL rdrop ;
: read-chunked ( fid -- )
   base @ >r hex >r
    BEGIN pad $100 r@ read-line throw
```

```
WHILE
       pad swap s>number drop dup
    WHILE r@ add-chunk drop
       pad 1 r@ read-line throw
    nip 0= UNTIL
   ELSE drop THEN THEN
    rdrop r> base ! ;
: read-data ( fid -- ) clear-data >r
    Content-Length @ IF
        Content-Length $@ s>number drop
        r> read-sized EXIT THEN
    Transfer-Encoding @ IF
       Transfer-Encoding $@
        s" chunked" compare 0= IF
           r> read-chunked EXIT THEN
   THEN
   r> read-to-end ;
```
### 3.4 Forwarding the Response

After receiving the data from the original site, we forward it (as a single piece with a now defined size) to the receiver. First, we write the header, second, we write the data.

```
: write-response ( -- )
    .ok
    ." Connection: close" cr
    ." Accept-Ranges: bytes" cr
    ." Content-Type: "
    Content-Type $@ type cr
    ." Content-Length: "
    data-buffer $@len 0 .r cr cr ;
: write-data ( -- )
    data-buffer $@ type ;
```
The toplevel definition to handle a request then takes the file handle to the proxy or the web-server, asks it to deliver the page, and forwards the result.

```
: handle-request ( fid -- )
    dup >r get-response throw
    r@ read-data r> close-file throw
    write-response write-data ;
```
#### 3.5 **Redirection Definitions**

Redirects also use a vocabulary structure to convert pseudodirectories into real target addresses. You can add a subdirectory by using a vocabulary, and a tail directory (that marks a redirection) with redirect:. This word takes a server name and a request string (the request string typically contains the server name, I leave the work to extract it to the user). There's a trick to parse '/' as separator for the interpreter: I just replace it with the line-feed character, which is treated as white-space, but impossible to embed into any normal line. It must therefore be reverted to '/' again to form the rest of the path.

```
wordlist Constant redirects
Variable redir$
Variable host$
: redirect: ( "path" host<"> url<"> -- )
```

```
Create
  '" parse here over char+ allot place
  '" parse here over char+ allot place
DOES> ( -- addr u )
  data @ IF s" GET " ELSE s" HEAD " THEN
  redir$ $!
  count 2dup host$ $! +
  count redir$ $+!
  source >in @ /string dup >in +!
  2dup bounds ?DO
     I c@ #lf = IF \prime / I c! THEH LOOP
  redir$ $+! redir$ $@ ;
```
I have deferred two words above, the one asking if there's a redirection necessary, and the other to perform the redirection itself. The first converts the  $\prime$  to line-feeds (as said above), and evaluates the resulting string in the redirects context. If there's a redirection found, the redir\$ variable will contain something. If the line can't be interpreted, we can stop here. There's a bit of a danger here, because literals still might be converted.

```
: (redirect?) ( addr u -- t / f )
 htmldir $! htmldir $@ bounds ?DO
    I c@ ' = IF #1f I c! THEN LOOP
 redirects 1 set-order redir$ $off
 htmldir $@ ['] evaluate catch
 IF false ELSE redir$ @ 0<> THEN ;
```
The remaining request is simple. Just call proxy-request, and turn off maxnum, so that the handler will stop. And we have to assign the deferred words.

```
: (redirect) ( -- )
 host$ $@ redir$ $@ proxy-request
 maxnum off ;
' (redirect?) IS redirect?
' (redirect) IS redirect
```
The example given below will add subdirectory systems to the web directory. There, the subdirectory bigforth will redirect requests to bigforth.sourceforge.net.

```
redirects set-current
get-order redirects swap 1+ set-order
Vocabulary systems
also systems definitions
redirect: bigforth bigforth.sourceforge.net"
...http://bigforth.sourceforge.net/"
previous previous definitions
```
# $\overline{4}$

That was a few hundred lines of  $code$  – far too much. I have delivered an "almost" complete Apache clone. That won't be necessary for the sea-bed or the refrigerator. Error handling is ballast, too. And if you restrict to single connection (performance isn't the goal), you can ignore all the protocol variables. One MIME type (text/html) is suf ficient  $-$  we keep the images on another server. There is some hope that one can get a working HTTP protocol with server-side scripting in one screen.

# Appendix: String Functions

Certainly we need some string functions, it doesn't work without. The following string library stores strings in ordinary variables, which then contain a pointer to a counted string stored allocated from the heap. Instead of a count byte, there's a whole count cell, sufficient for all normal use. The string library originates from bigFORTH and I've ported it to Gforth (ANS Forth). But now we consider the details of the functions. First we need two words bigFORTH already provides:

```
: delete ( addr u n -- )
 over min >r r@ - dup 0>
 IF 2dup swap dup r@ + -rot swap move
 THEN + r> bl fill ;
```
delete deletes the first  $n$  bytes from a buffer and fills the rest at the end with blanks.

```
: insert ( string u buffer u -- )
 rot over min >r r@ - ( left over )
  over dup r@ + rot move r move
                                   \sim
```
insert inserts as string at the front of a buffer. The remaining bytes are moved on.

Now we can really start:

```
: $padding ( n -- n' )
  [ 6 cells ] Literal + [ -4 cells ] Literal and ;
```
To avoid exhausting our memory management, there are only certain string sizes; \$padding takes care of rounding up to multiplies of four cells.

```
: $! ( addr1 u addr2 -- )
 dup @ IF dup @ free throw THEN
  over $padding allocate throw over ! @
  over >r rot over cell+ r> move 2dup !
 + cell+ bl swap c! ;
```
\$! stores a string at an address. If there was a string in before, this string will be released.

: \$@ ( addr1 -- addr2 u ) @ dup cell+ swap @ ;

\$@ returns the stored string.

: \$@len ( addr -- u ) @ @ ;

\$@len returns just the length of a string.

```
: $!len ( u addr -- )
  over $padding over @ swap resize throw
  over ! @ ! ;
```
\$!len changes the length of a string. Therefore we must change the memory area and adjust address and count cell as well.

```
: $del ( addr off u -- )
 >r >r dup $@ r> /string r@ delete
 dup $@len r> - swap $!len ;
```
\$del deletes u bytes from a string with offset of f.

```
: \frac{1}{2} ins ( addr1 u addr2 off -- ) >r
  2dup dup $@len rot + swap $!len
  $@ 1+ r> /string insert ;
```
 $\frac{1}{2}$  inserts a string at offset *of f*.

- : \$+! ( addr1 u addr2 -- ) dup \$@len \$ins ;
- \$+! appends a string to another.
- : \$off ( addr -- ) dup @ free throw off ;

\$off releases a string. As a bonus there are functions to split strings up.

: \$split ( addr u char -- addr1 u1 addr2 u2 ) >r 2dup r> scan dup >r dup IF 1 /string THEN  $2swap$   $r$  -  $2swap$ ;

\$split divides a string into two, with one char as separator  $(e.g.$  '? for arguments)

```
: $iter ( .. $addr char xt -- .. ) { char xt }
  $@ BEGIN dup WHILE char $split
            >r >r xt execute r> r> REPEAT 2drop ;
```
\$iter takes a string apart piece for piece, also with a character as separator. For each part a passed token will be called. With this you can take apart arguments  $-$  separated with  $x -$  at ease.